## **SIEMENS**

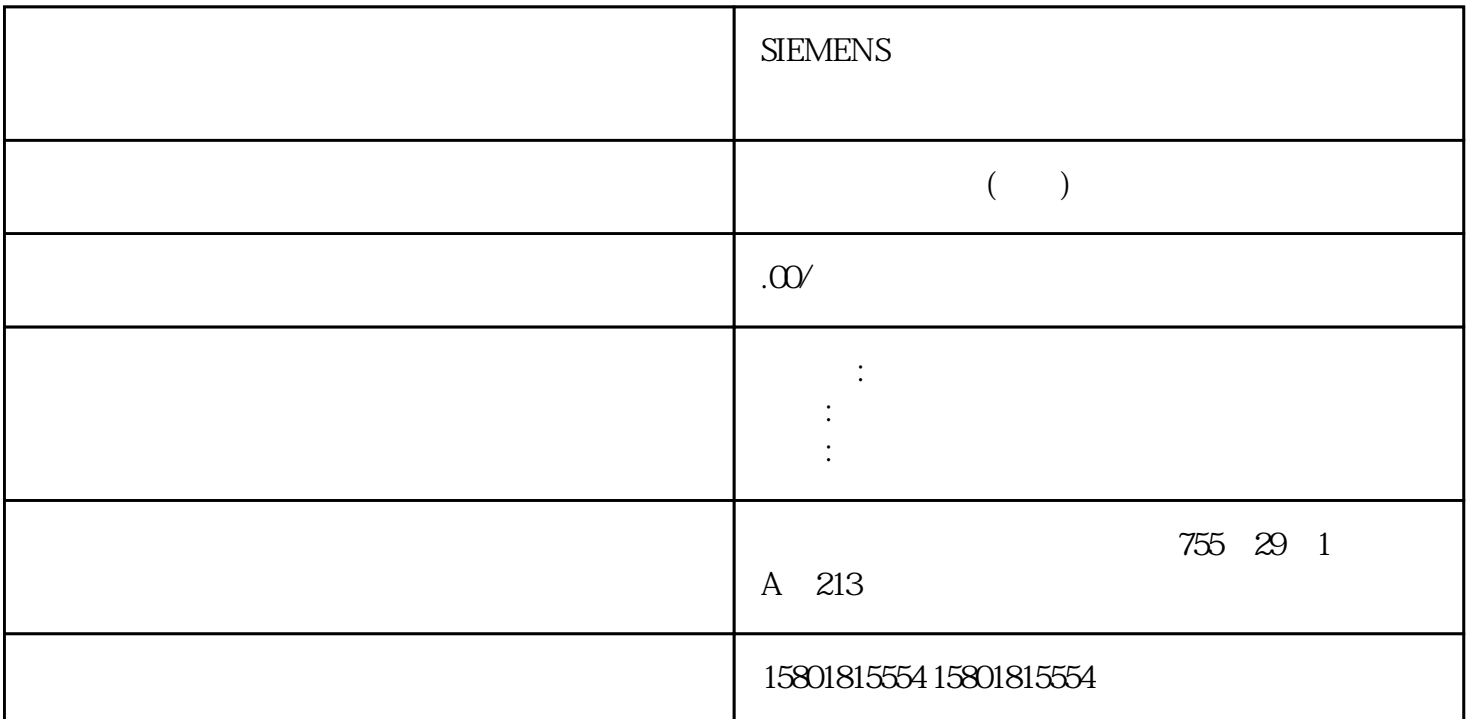

 说明CP 的时钟同步对于需要时钟同步的应用,您需要定期同步 CP 的时钟。如果不定期同步 CP 的时钟,则CP 的时间信息中每天可能有几秒的偏差。启用安全功能后,需  $\sim$  10  $\text{UTC} = \text{S7-120}$  $S7-1200$  CPU CP CPU CP CPU CPU CPU  $S7-1200$ 以太网接口可在下列条件下,在此处创建组态:– 遥控通信已禁用。– 安全功能已禁用。  $44 \qquad \qquad {\rm SIMATIC \, CP \, 1243\,1} \qquad \qquad {\rm , 06/2022},$  CP C79000-G8952-C365-0651 的依赖性根据使用的遥控通讯或安全功能情况,可选择以下同步方法: 遥控通信已禁用,安全已禁用– NTP– CPU  $-$  NTP– NTP (secure)– CPU – NTP– NTP (secure)– CPU CP CP 支持以下同步时钟的方法: NTP通过所连接网络中的 NTP  $V3$  CP, NTP URL